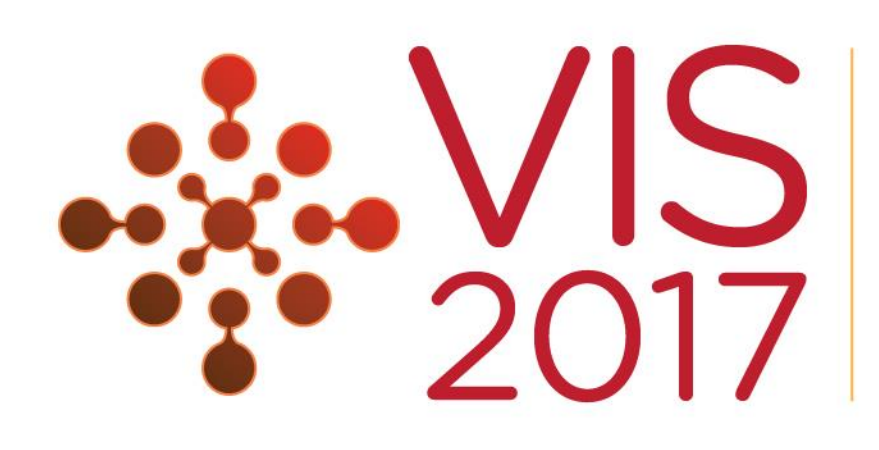

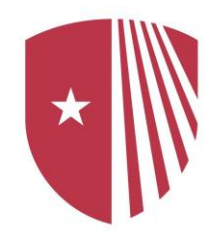

### Visual Causality Analysis Made Practical

Jun Wang and Klaus Mueller *Computer Science Department Stony Brook University*

# **Stony Brook**<br>University

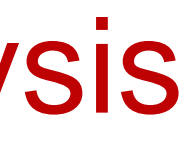

- Goal Recover causal relations from observations
- Advantages
	- *More explicit than correlation analysis* 
		- "*A causes B*" *vs.*  "*A and B may be associated*"
	- *More practical than controlled experiments* 
		- *The experiment for testing* "*smoking causes cancer*"

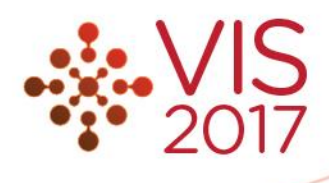

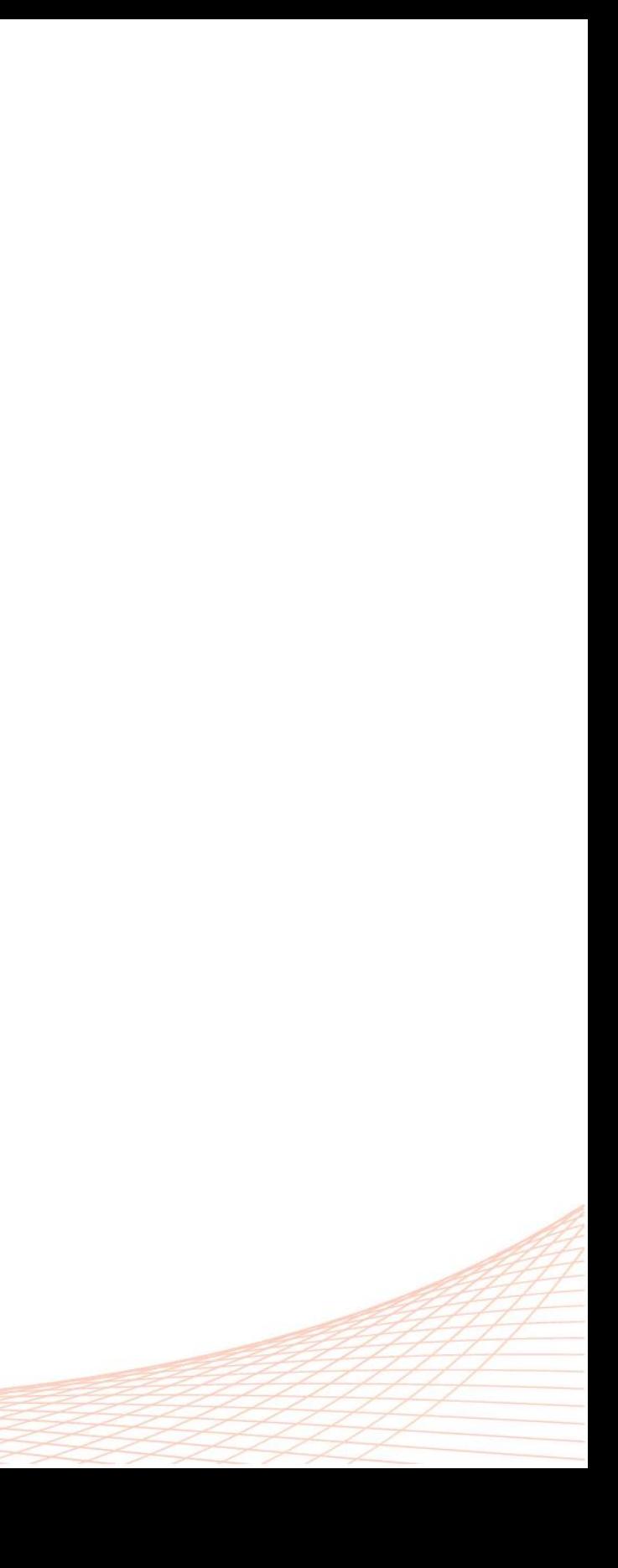

### Causality Analysis

## Visual Causality Analysis

- Why taking a Visual Analytics approach?
	- *Automated algorithms are not reliable*
	- *Get users involved with their domain knowledge*
	- Make analysis more manageable

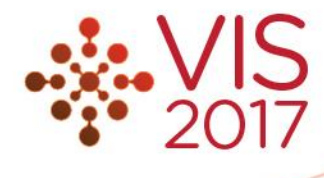

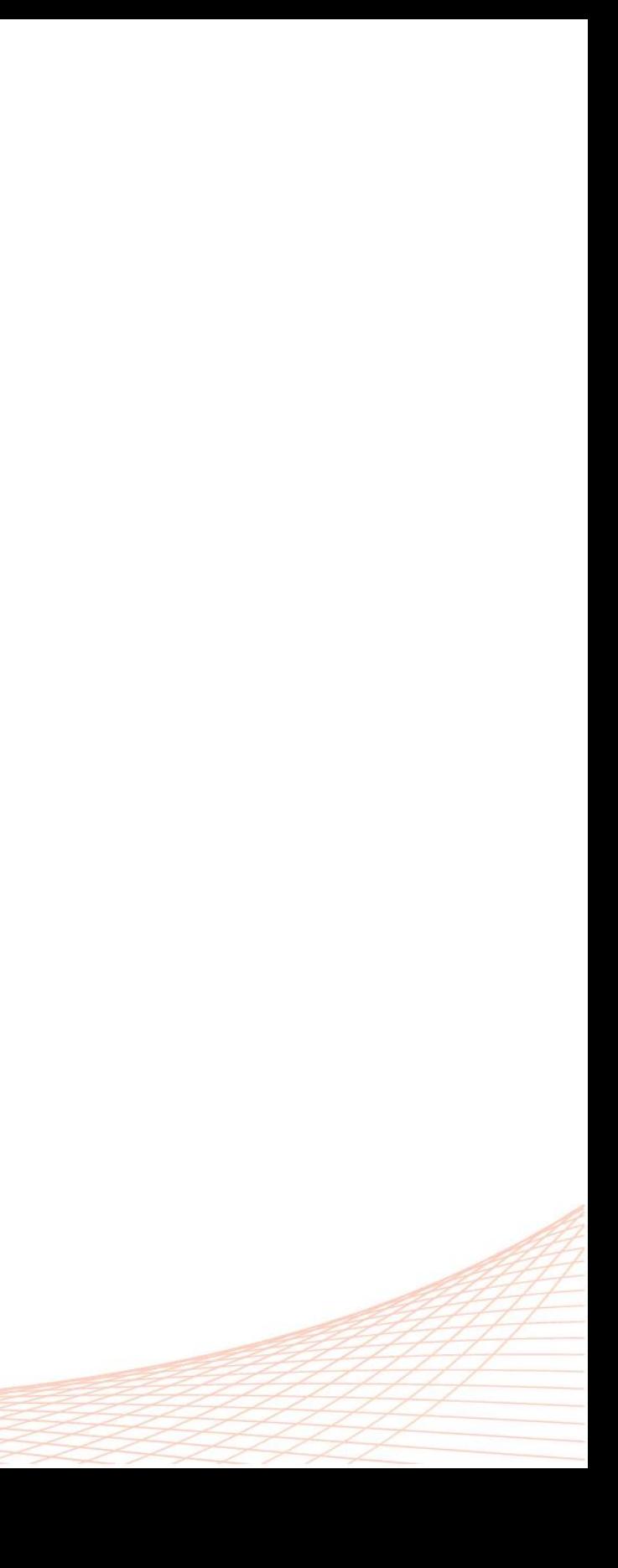

- Visual Causality Analyst
	- *Operating on a single model*
	- *Force-directed graph*
	- *Model refinement with statistical tables*
	- *Naïve method for processing heterogeneous data*

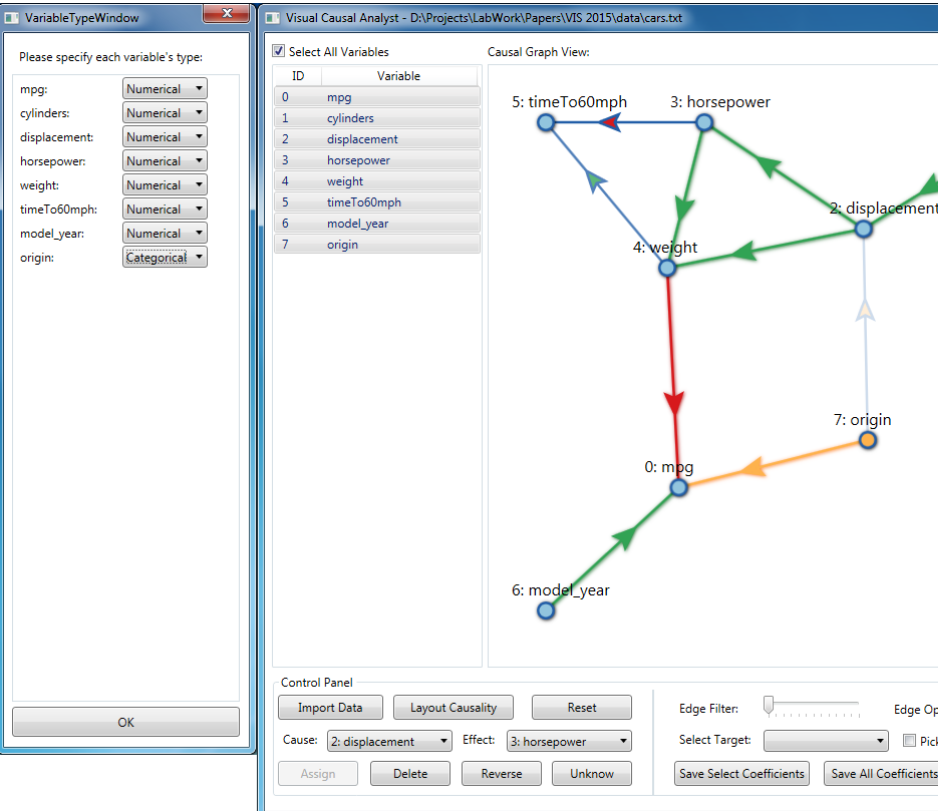

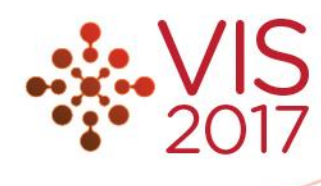

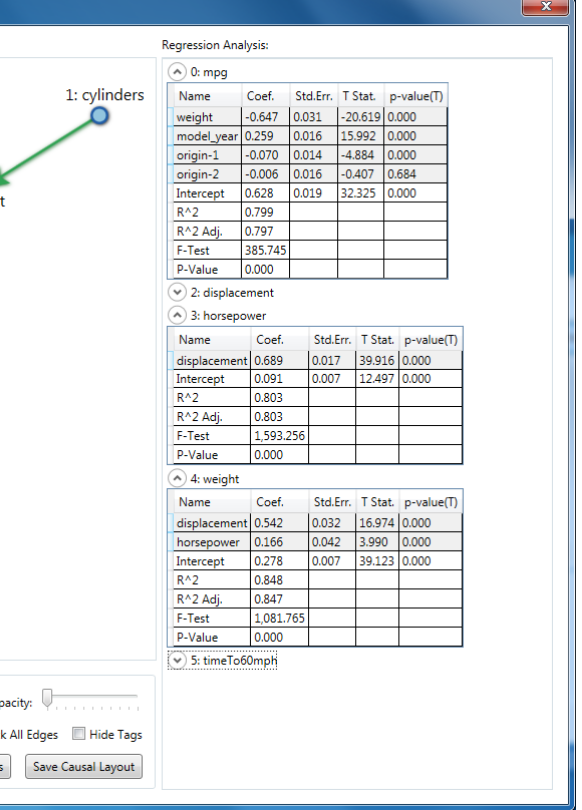

#### Previous Work

### Current Work

- Causal Structure Investigator
	- *Visualizing causal flows*
	- *Visual model refinement*
	- *Interface for data subdivisions*
	- *Managing and pooling of the multiple models learned from data subdivisions*

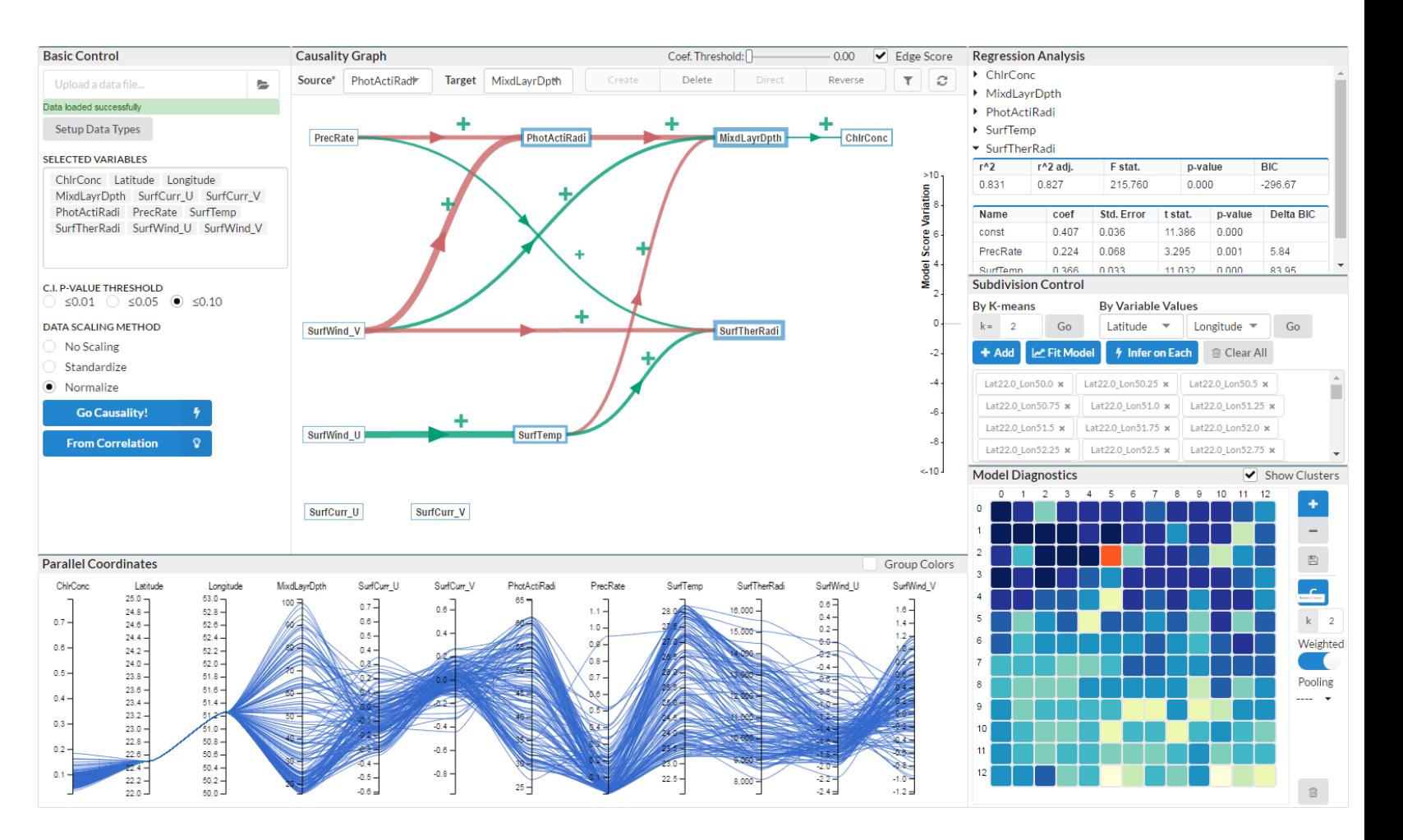

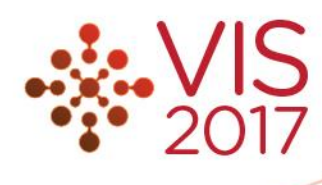

- Laid out by Breadth-first spanning tree
- Causal relations as paths flowing mostly from left to the right
- Color of path encodes relation type
- Width encodes strength of the relation

#### Causal Flows

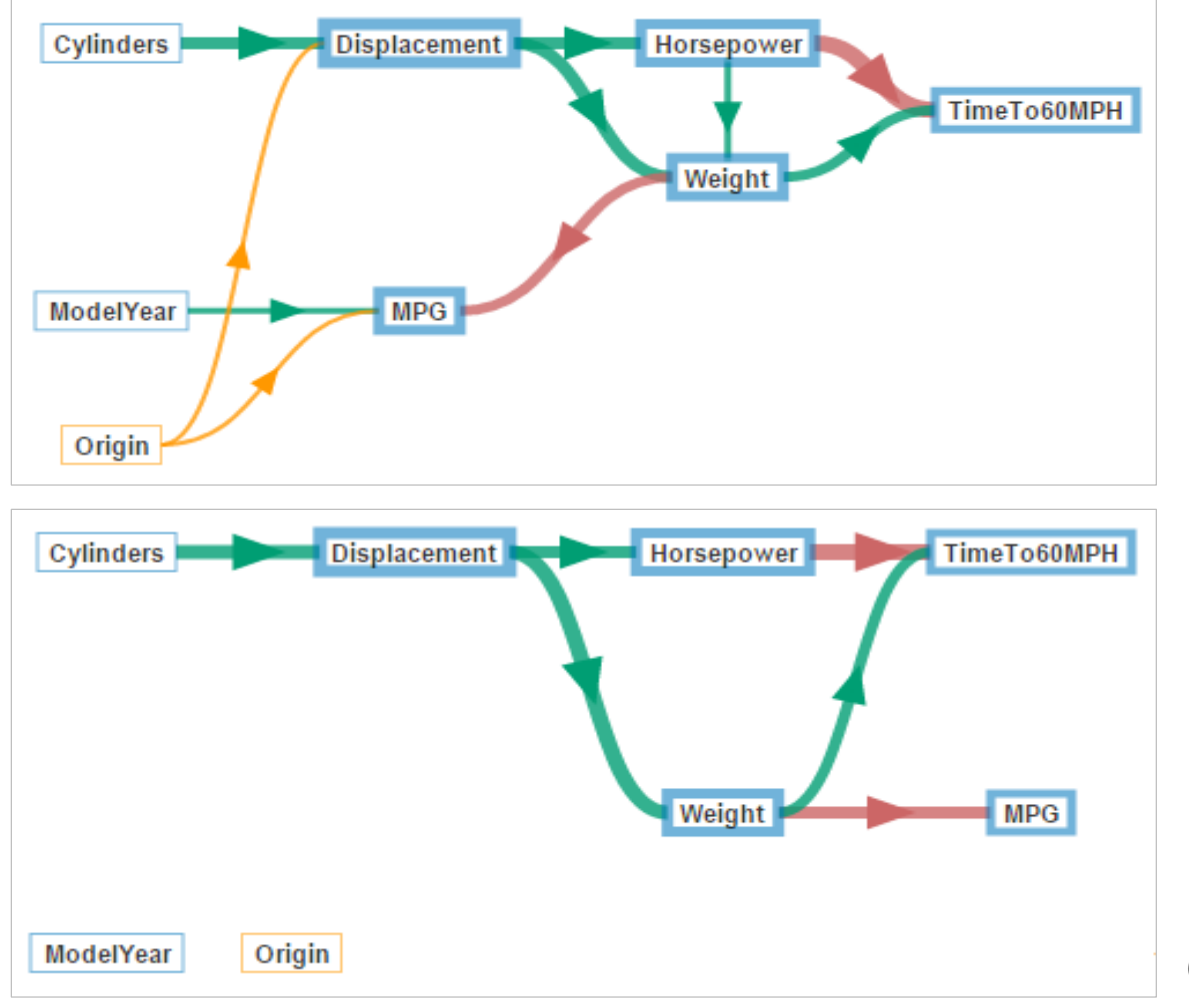

*Causal Graph of the AutoMPG dataset*

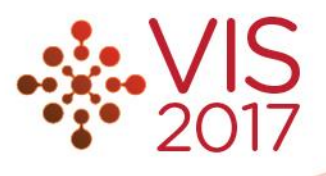

• Measure model goodness with *Bayesian Information Criterion*  (*BIC*)

 $BIC = -2 \ln \hat{L} + k \ln(n)$ 

- An extra step in parameterization
- The heuristic removing a good relation will lower the quality of the model

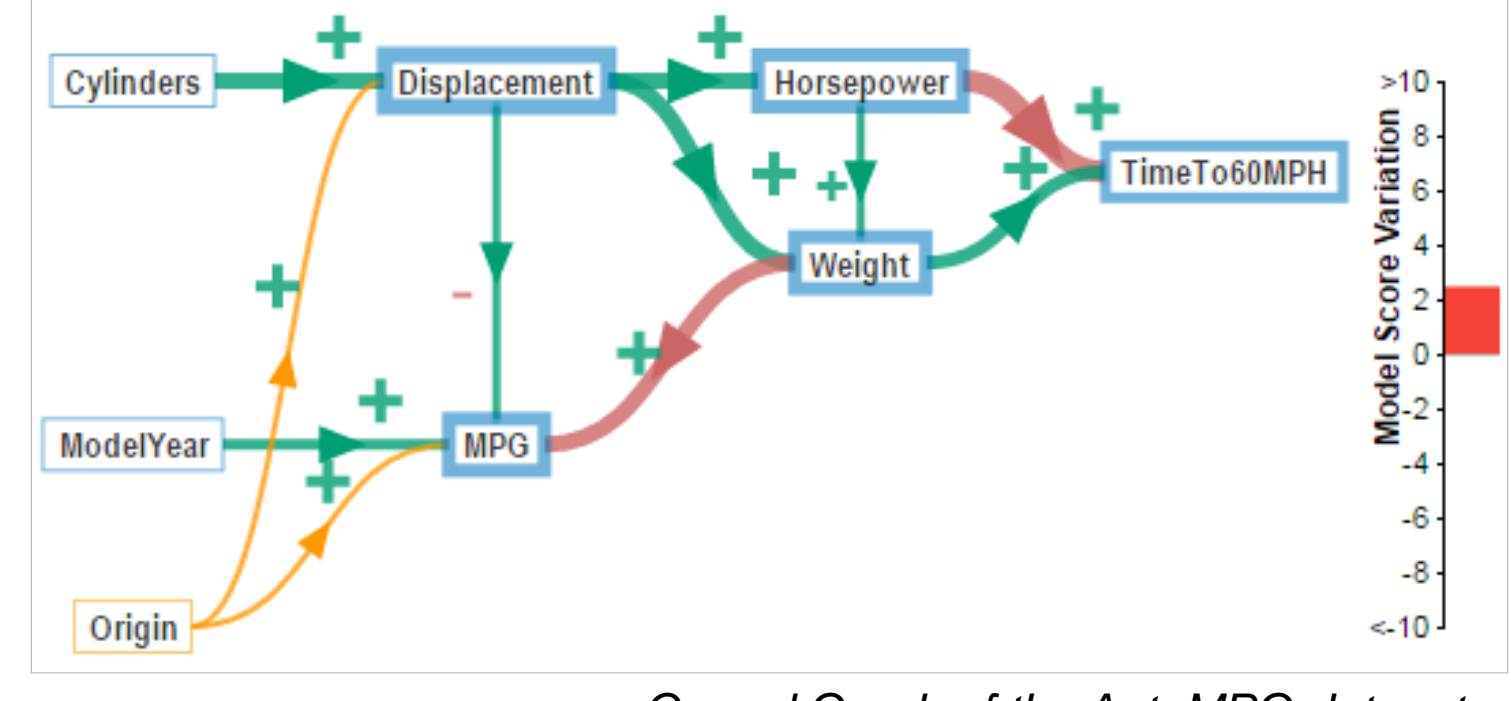

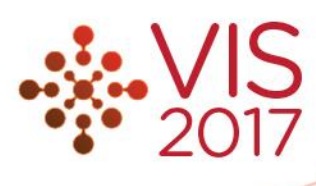

#### Visual Model Refinement

*Causal Graph of the AutoMPG dataset*

#### Handling Heterogeneous Data

- Global Mapping (GM) strategy (*previous method*)  $v_c(j) \propto \sum_{i=1}^D \theta_i \rho_i \mu(v_i(j))$
- GM + Un-binning (UB) strategy
	- Random sample in the range to simulate continuous domain
- Experiment evaluation comparing to *Binning*
	- *100 random DAGs and the according data*
	- Measure the rebuilding error in Structure Hamming Distance (SHD), *True Positive Rate(TPR),* and *True Discovery Rate (TDR)*

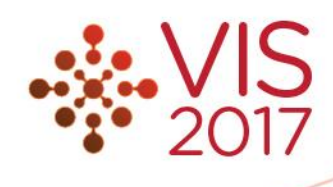

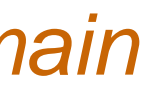

### Handling Heterogeneous Data

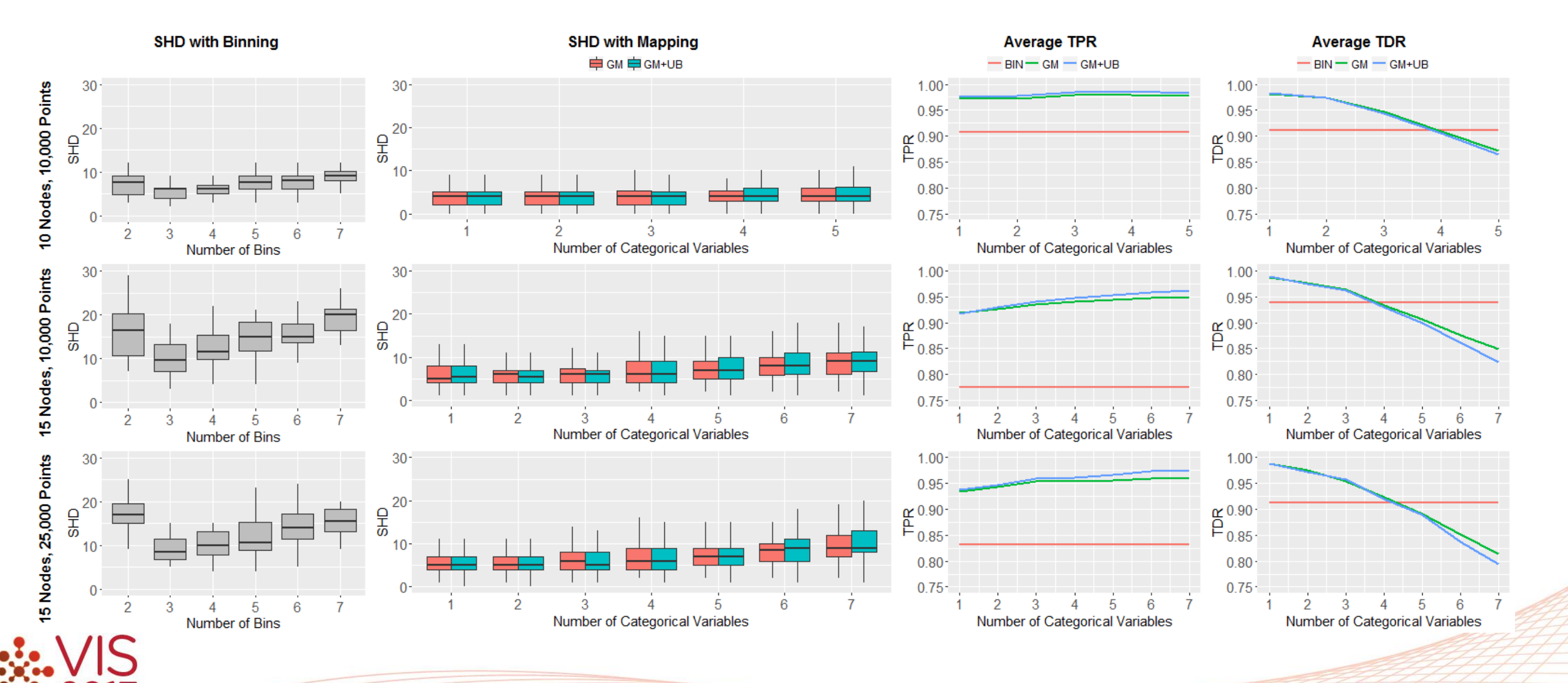

- *Simpson's Paradox*
	- *A relation found in the overall data may not hold in certain subdivisions*
- Subdivide data via the parallel coordinate interface
	- *Manual brushing*
	- *By values of dimensions*
	- *By clustering*

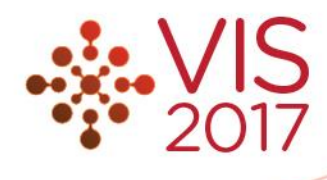

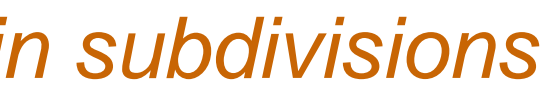

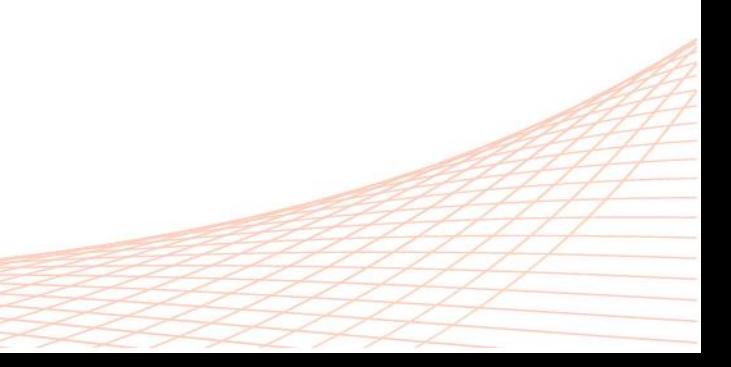

#### Data Subdivisions

- Example the Sales Campaign dataset
	- 600 rows, each represents a salesman
	- Attributes *Leads, WonLeads, Opportunities, CostPerWL, ExpectROI, PipeRevn*

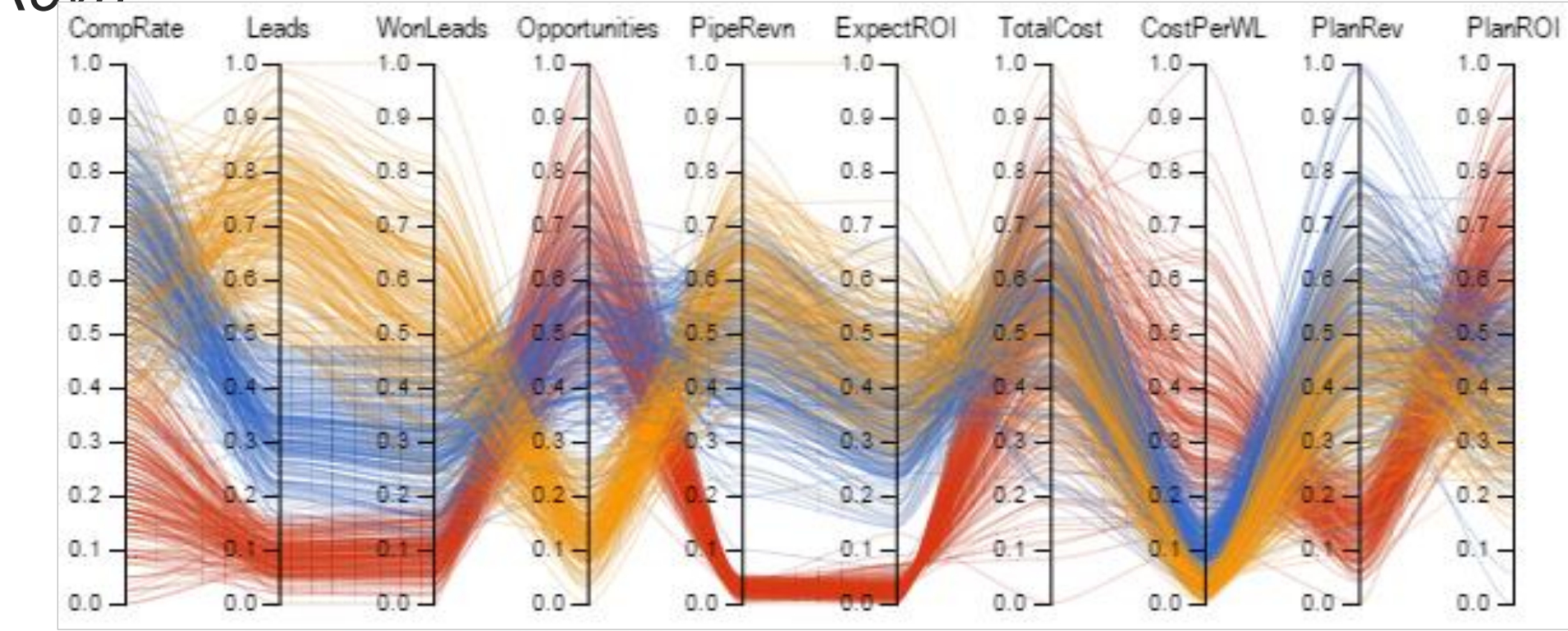

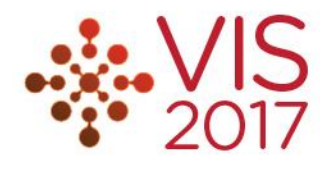

#### Data Subdivisions

#### Data Subdivisions – Multiple Models

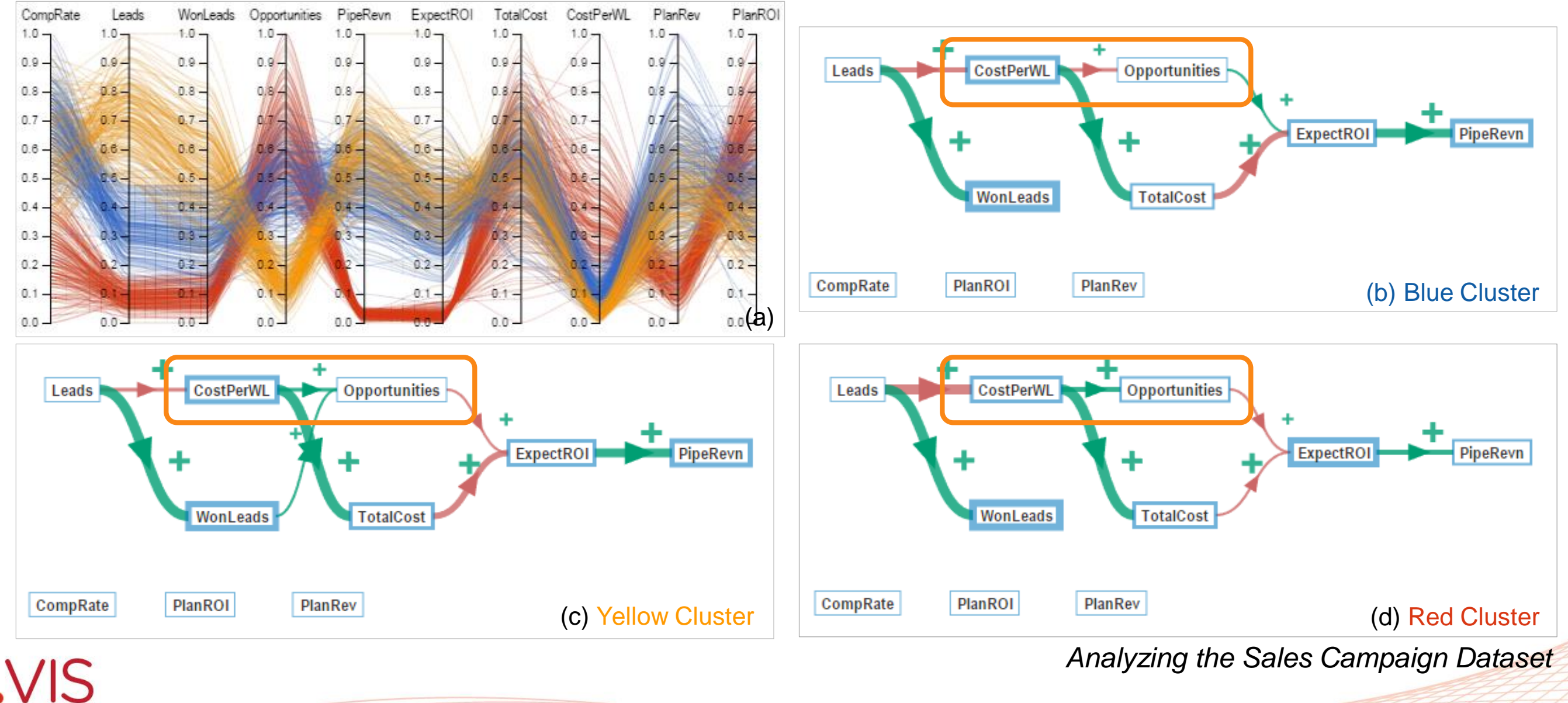

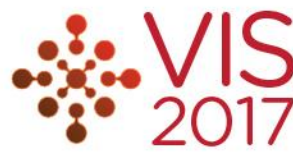

- Purposes
	- Recognize the possible grouping of causal models
		- *Pooling by clustering*

■ Summarize the common relations from multiple models

- *Pooling by frequency*
- *Pooling by credibility*

$$
- C_e(e_j) = \frac{\sum_i \delta_{ij}(F_{max} - F_i)}{N(F_{max} - F_{min})}
$$

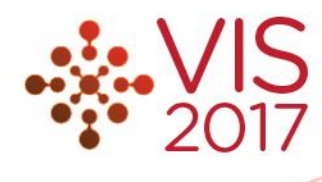

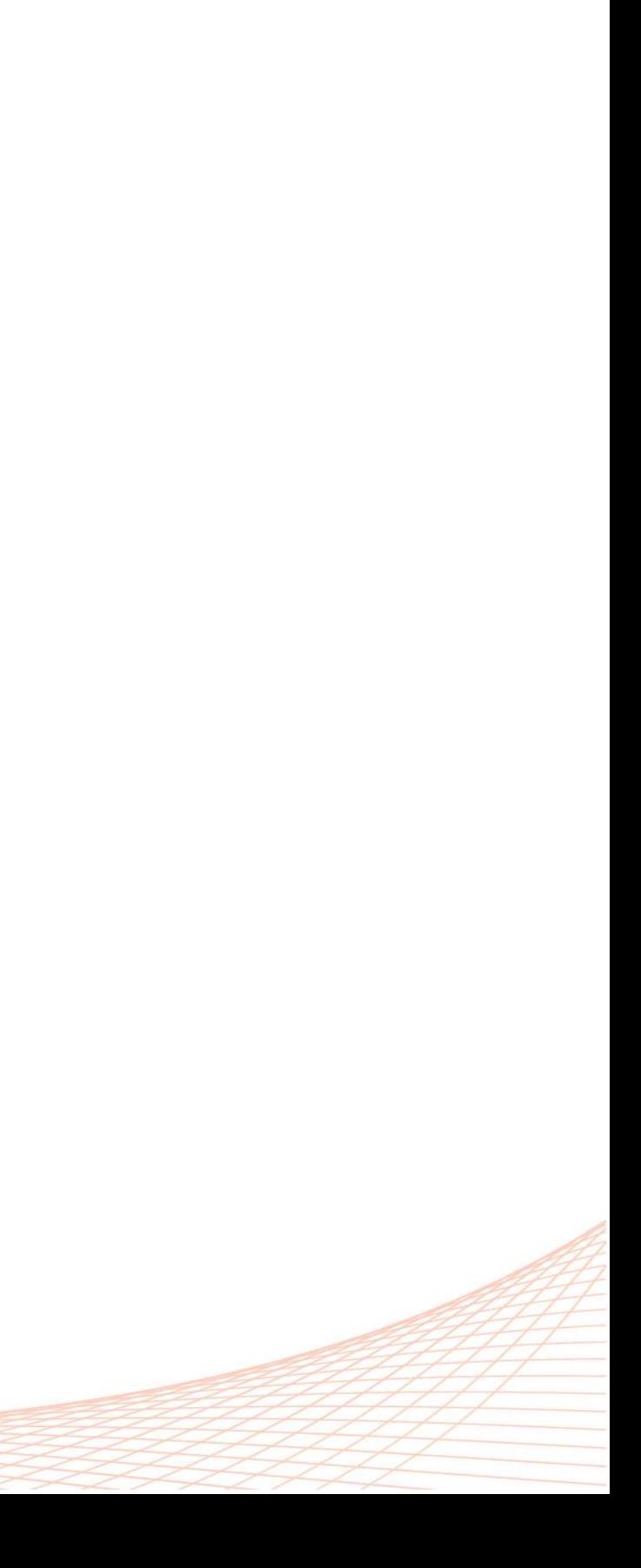

### Model Pooling

### Model Pooling

- Example the Ocean Chlorophyll dataset
	- Satellite data covers the South Madagascar sea, recording 10 attributes over more than 10 years
	- Rearranged into 13 by 13 (169) geo-locations, each a sub-dataset
	- Derive a model from each sub-dataset

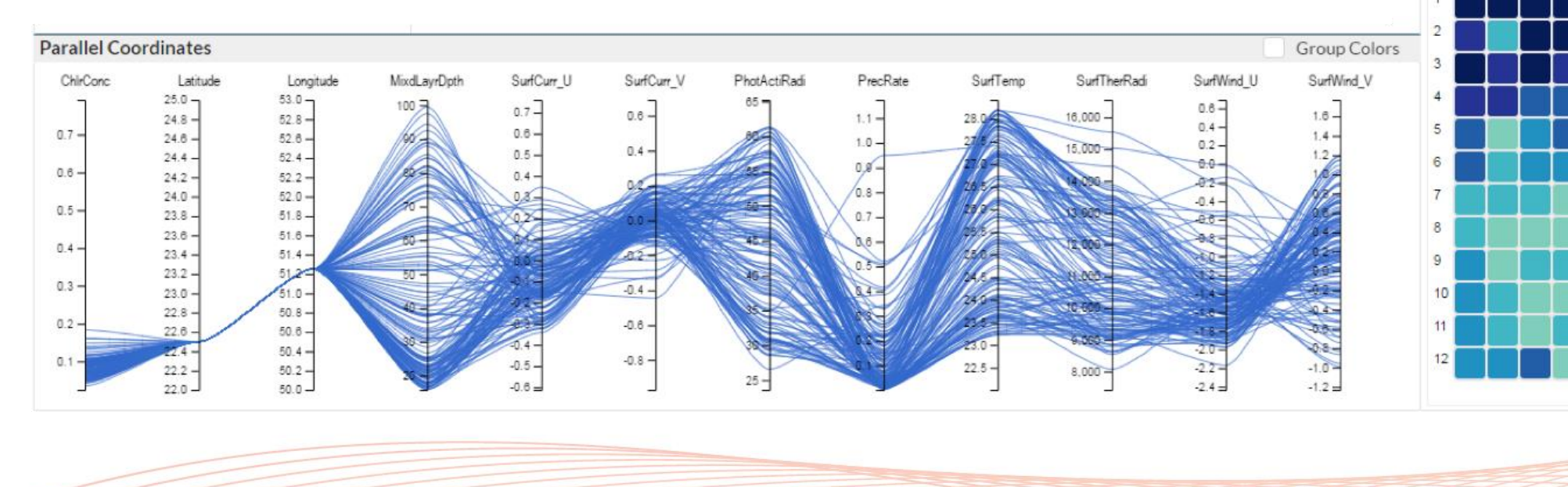

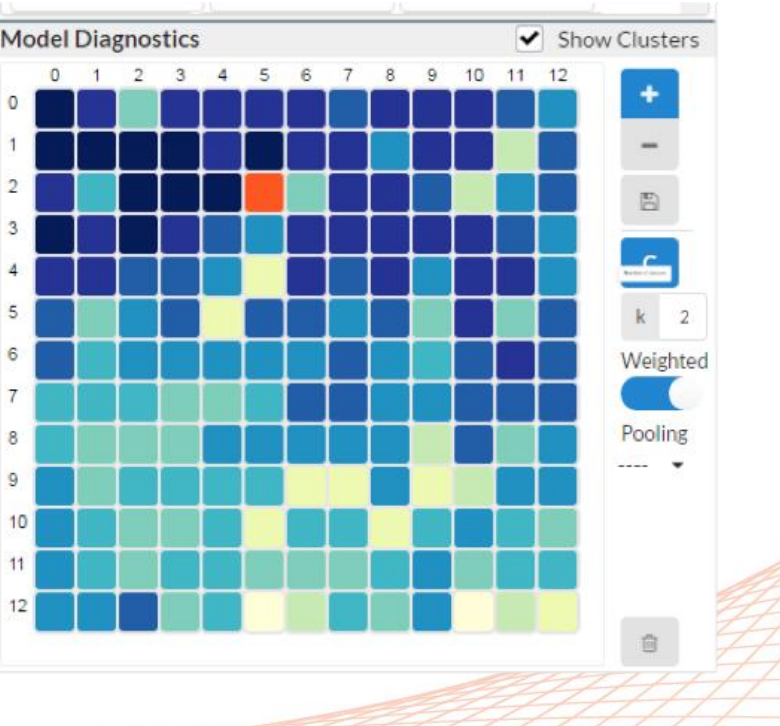

### Model Pooling

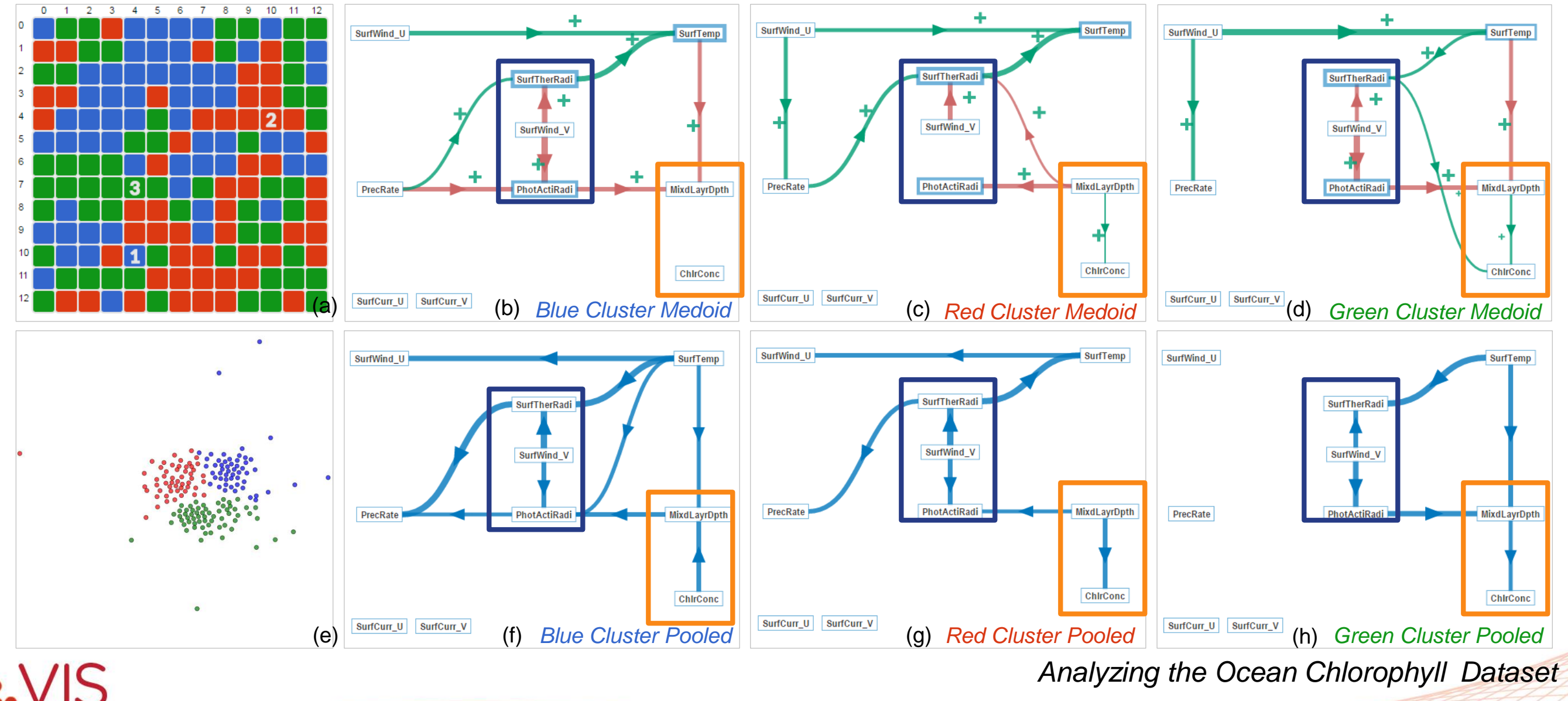

• The presidential election dataset – *county level statistics*

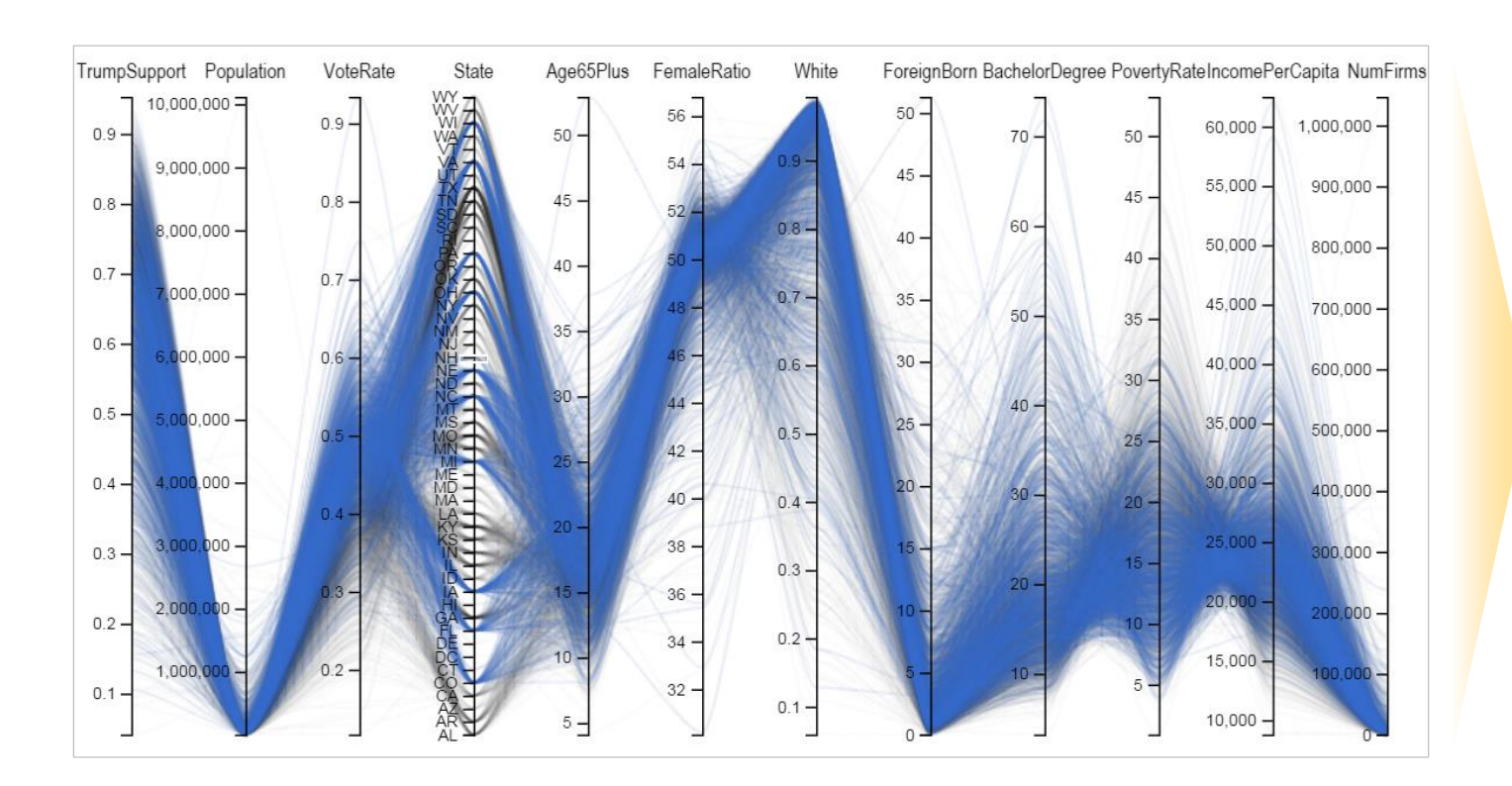

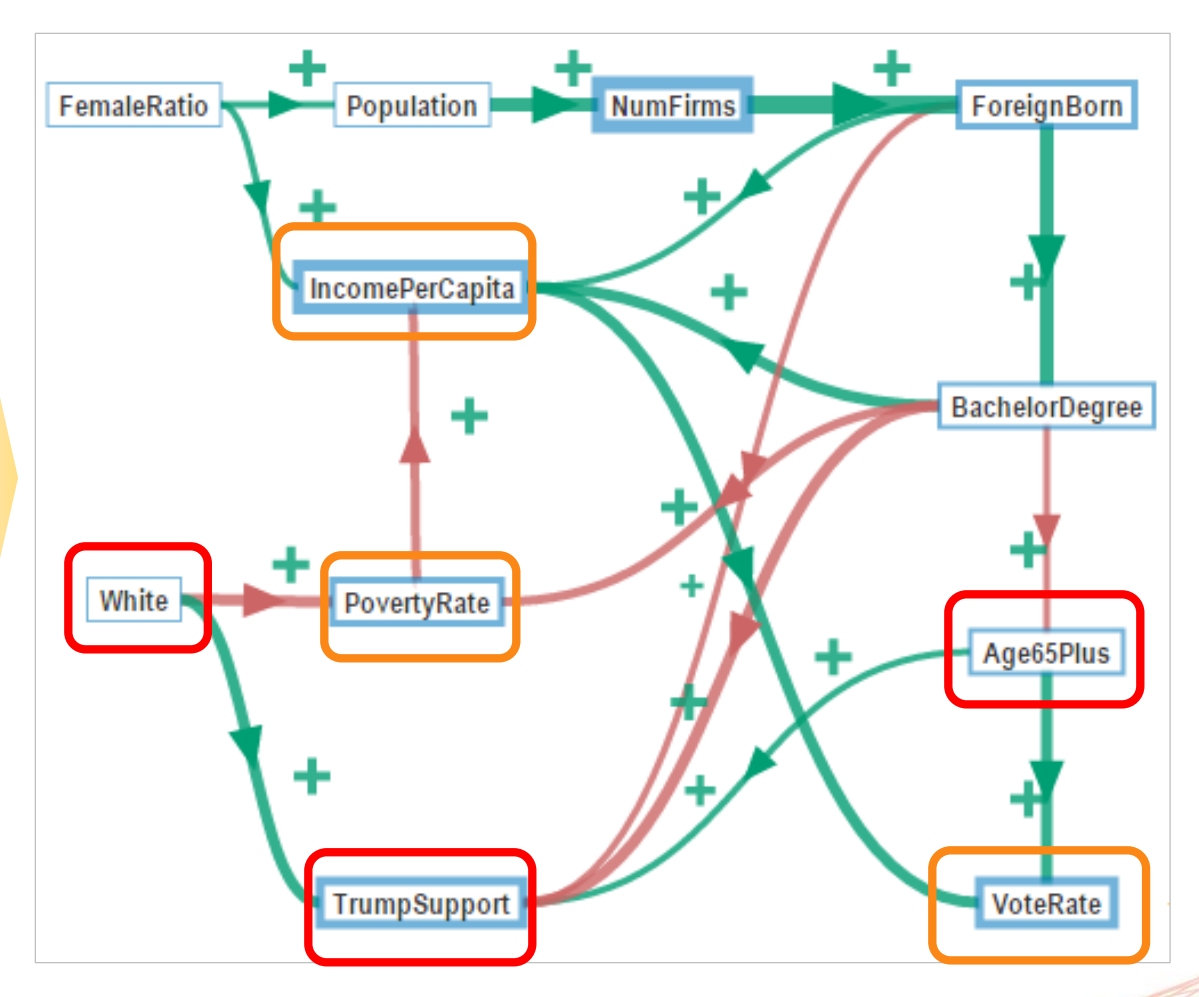

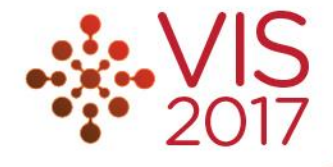

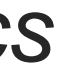

#### One More Use Case

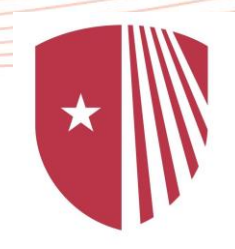

## Visual Causality Analysis Made Practical

Jun Wang, Klaus Mueller {junwang2, mueller}@cs.stonybrook.edu

#### Thanks for attending!

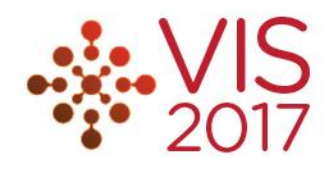

# **Stony Brook**<br>University

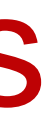